**وزارة المالية دائرة الجمارك األردنية**

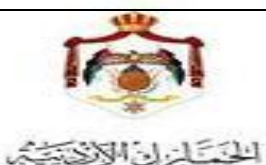

**نموذج الحصول على الخدمات االلكترونية QPM-113-01-01**

**الحصول على خدمات الجمارك االلكترونية**

**عطوفة مدير عام الجمارك**

**نحن شركة /مؤسسة \_\_\_\_\_\_\_\_\_\_\_\_\_\_\_\_\_\_\_\_\_\_\_\_\_\_\_\_\_نرجو عطوفتكم الموافقة على منحنا اسم مستخدم وكلمة مرور للغاية أدناه.** وإدراكاً منا بأن كلمة المرور التي ستمنح لنا هي بمثابة توقيعي الشخصي، فإن شركتنا /مؤسستنا مسؤولة مسؤولية كاملة عن الحفاظ على سرية هذه الكلمة بشتى الطرق والوسائل لضمان عدم تسربها، كما نلتزم بإبلاغ دائرة الجمارك في حالة تسرب كلمة المرور ونتحمل مسؤولية ما قد يترتب على ذلك من آثار قانونية ودون ادنى مسؤولية على دائـرة الجمارك وتقر شركتنا /مؤسستنا \_ أنها مسؤولة مسؤولية كاملة عن صحة المعلومات **والوثائق الواردة في هذا الطلب وعن الوثائق التي سيتم ارفاقها في المعامالت المقدمة من خالل النظام.**

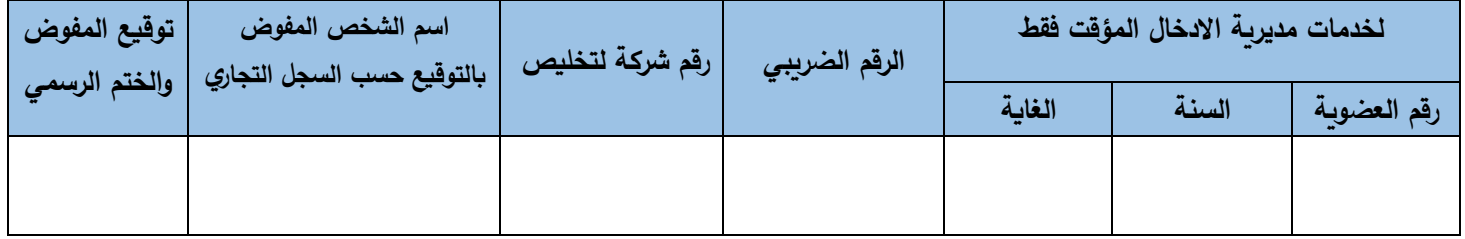

## **أفوض السيد الستالم كلمة السر من دائرة الجمارك**

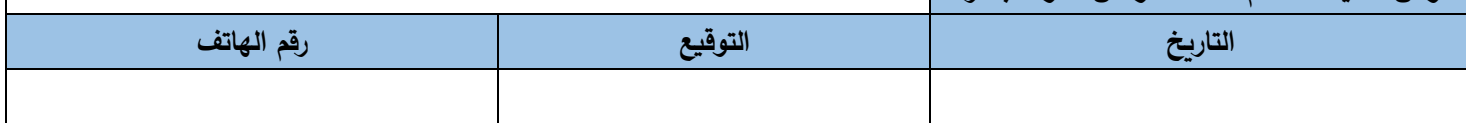

## **\*اختر احدى خدمات الجمارك األردنية االلكترونية:**

- o كلمة سر إلصدار براءة ذمة لغايات )تجديد، تصفية، شطب، اصدار ألول مرة(.
- o االستفسار عن المعامالت الجمركية على الموقع الخارجي )[jo.gov.customs.www://https](https://www.customs.gov.jo/EServicesAll/e_services_all.aspx)).
	- o استخدام نظام االدخال المؤقت على الموقع الخارجي )[jo.gov.customs.www://https](https://www.customs.gov.jo/EServicesAll/e_services_all.aspx)).
- o كلمة سر على نظام االدخال المؤقت ألعضاء األسيكودا على الموقع الخارجي )[jo.gov.customs.www://https](https://www.customs.gov.jo/EServicesAll/e_services_all.aspx)).
	- o االشتراك في تقديم معامالت خدمة الجمهور على الموقع الخارجي )[jo.gov.customs.www://https](https://www.customs.gov.jo/EServicesAll/e_services_all.aspx)).
		- o خدمة الرسائل SMS.

## **\*الوثائق المطلوبة:**

هوية األحوال المدنية + صورة عن السجل التجاري + تفويض اصولي موقع من البنك او تكون المصادقة على متن النموذج مع وضع طوابع بقيمة دينارين + صورة عن اشعار التصفية او الشطب لغايات براءة الذمة فقط.

## **\*مالحظات:**

- تقديم الطلب الى مديرية خدمة الجمهور. – ضرورة ابلاغ عن أي تعديل (تغير مفوضين بالتوقيع او المفوضين بالمتابعة عن الشركة/المؤسسة). – سوف تصلك رسالة قصيرة لخدمتي (براءة الذمة، الاشتراك في تقديم معاملات خدمة الجمهور ) باسم المستخدم وكلمة المرور على الهاتف رقم ) (.